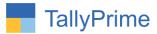

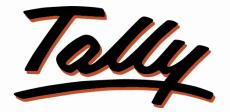

# **POWER OF SIMPLICITY**

# Print Narration as Separate Column in Ledger

# Statement – 1.0

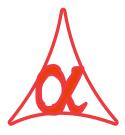

### Alpha Automation Pvt. Ltd.

Head Office

104-The Grand Apurva, Nr. Hotel Fortune Palace,

Nr. Digjam Circle, Airport Road - JAMNAGAR - Gujarat (India)

Phone No.: +91-288-2713956/57/58, 9023726215/16/17, 9099908115, 9825036442

Email : mail@aaplautomation.com

#### **Branch Office**

| Rajkot | : 807-Dhanrajni Complex, Nr. Hotel Imperial Palace, Dr. Yagnik |
|--------|----------------------------------------------------------------|
|        | Road, RAJKOT (Gujarat).                                        |
|        |                                                                |

**Gandhidham** : 92-GMA Building, 2nd Floor, Plot No. -297, Sector-12B. GANDHIDHAM (Gujarat)

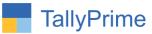

© 2020 Alpha Automation Pvt. Ltd. All rights reserved.

Tally, Tally 9, Tally9, Tally.ERP, Tally.ERP 9, Shoper, Shoper 9, Shoper POS, Shoper HO, Shoper 9 POS, Shoper 9 HO, TallyDeveloper, Tally.Server 9, Tally Developer, Tally. Developer 9, Tally.NET, Tally Development Environment, TallyPrime, TallyPrimeDeveloper, TallyPrime Server, Tally Extender, Tally Integrator, Tally Integrated Network, Tally Service Partner, TallyAcademy & Power of Simplicity are either registered trademarks or trademarks of Tally Solutions Pvt. Ltd. in India and/or other countries. All other trademarks are properties of their respective owners.

Version: Alpha Automation Pvt. Ltd. /Print Narration as Separate Column in Ledger Statement /1.0/ April-2023

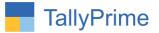

# Print Narration as Separate Column in Ledger

# Statement – 1.0

# Introduction

This add on facilitates user to print Narration as separate column in ledger statement. With this add on user quickly understand the nature of each transaction without opening the voucher.

### Benefits

- Print narration as separate column in ledger statement of particular ledger.
- Separate column of narration helps in further processing and comparing vouchers in ledger statement without opening voucher.

# What's New?

• Compatible with Tally Prime

### Important!

Take back up of your company data before activating the Add-on.

Once you try/purchase an Add-on, follow the steps below to configure the Add-on and use it.

### Installation

- 1. Copy the TCP file in Tally Prime Folder.
- 2. Gateway of Tally → F1 (Help)→ TDL & Add-on → F4 (Manage Local TDL) → Select Yes in Load TDL on Startup and give the file name of TCP File. After pressing the Enter Key will show TDL Status which should be as Loaded.

### System requirements:

No additional hardware / software infrastructure is required for executing and operation this applications module

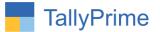

### 1. Activate the Add-on.

#### For TallyPrime Release 1.0

Go to **Gateway of Tally**  $\rightarrow$  **F1: Help**  $\rightarrow$  **TDL & Add-On**  $\rightarrow$  **F6: Add-On Features**. Alternatively, you may press **CTRL** + **ALT** + **T** from any menu to open TDL Management report and then press **F6: Add-On Features** 

Set "Yes" to the option "Print Narration as Separate Column in Ledger Statement?"

| Add-On Features                                               |          |
|---------------------------------------------------------------|----------|
|                                                               |          |
| Display Narration as Seprate Column in Ledger Statement ? Yes |          |
|                                                               |          |
|                                                               |          |
|                                                               |          |
|                                                               |          |
|                                                               |          |
|                                                               |          |
|                                                               |          |
|                                                               |          |
|                                                               |          |
|                                                               |          |
|                                                               | Accept ? |

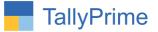

## **Detailed User Guide:**

- 1. Go to Gateway of Tally  $\rightarrow$  Display more reports  $\rightarrow$  Ledger  $\rightarrow$  Select Ledger  $\rightarrow$  F12-Configuration
  - Set "Yes" to Option "Show Narrations?"

| Configuration                |             |
|------------------------------|-------------|
| Show Narrations              | Yes         |
| Format of Report             | : Condensed |
| Show Bill-wise details       | : No        |
| Show Inventory details       | : No        |
| Show Mode of Payment         | : No        |
| Show additional Bank details | : No        |
| Show Forex details           | : No        |
| Display name for Ledgers     | : Name Only |
| Display name for Stock Items | : Name Only |
| Sorting Method               | : Default   |
| Show Running Balance         | No          |

2. Ledger statement with Narration column is displayed as shown below.

| TallyPrime<br>GOLD        | MANAGE<br>K: Company | Y: Data         | Z: Exchange                | - G: Go To       | ]                             | O: Import       | E: Export         | M: E-mail   | P: Print      | F1: Help       |    |
|---------------------------|----------------------|-----------------|----------------------------|------------------|-------------------------------|-----------------|-------------------|-------------|---------------|----------------|----|
| Ledger Vouchers           |                      | 1.0010          | L. Exchange                | E System Solutio | n                             | <u>e</u> .mipon | L.Export          |             | <u> </u>      | in something   | -  |
| edger: Iciici             | Bank                 |                 |                            |                  |                               |                 |                   | 1-Dec-2     | 2 to 8-Feb-23 | F2: Period     |    |
|                           | B 4 1                |                 |                            |                  |                               |                 | N I N             | D 11        | 0.15          | F3: Company    |    |
| Date                      | Particulars          |                 |                            |                  | Narration                     | Vch Type        | Vch No.           | Debit       | Credit        | F4: Ledger     |    |
|                           | nation Income        |                 |                            |                  | CLG/H D M                     | Receipt         | 4                 | 2,336.00    |               |                |    |
|                           |                      |                 |                            |                  | POWER<br>CORPORA/025958       |                 |                   |             |               | F5: Bill-wise  |    |
|                           |                      |                 |                            |                  | /UBI/16.07.2021               |                 |                   |             |               |                |    |
| 16-Dec-22 Donation Income |                      |                 | CLG/SHRI<br>SUNSHINE EDUCA | Receipt          | 5                             | 18,880.00       |                   | F6: Monthly |               |                |    |
|                           |                      |                 |                            |                  | /003743/KMB/17.               |                 |                   |             |               | F7             |    |
| D 00 P                    | ation Incom-         |                 |                            |                  | 07.2021                       | Develop         |                   | 500.00      |               | F8: Columnar   |    |
| 16-Dec-22 Donation Income |                      |                 | CLG/DHARTI<br>AUTOMOBILRS  | Receipt          | 6                             | 590.00          |                   | F9          |               |                |    |
|                           |                      |                 |                            |                  | /000501/KMB/19.<br>07.2021    |                 |                   |             |               | F10            |    |
| -Dec-22 ADV               | ANCE TECHNOF         | ORGE Pvt. Ltd.  |                            |                  | 07.2021<br>CLG/DHARTI AUTO    | Receipt         | 7                 | 4,838.00    |               | 110            |    |
|                           |                      |                 |                            |                  | AEGNCY/802050                 |                 |                   |             |               |                |    |
| Dec.22 ADV                | ANCE TECHNOF         | ORGE Pyt 1 td   |                            |                  | /IDB/19.07.2021<br>NEFT       | Receipt         | 8                 | 12,744.00   |               | Basis of Value | 20 |
| DIG 22 ADI                |                      |                 |                            |                  | -N201211571756-               | Receipt         |                   | 12,744.00   |               | H: Change View |    |
| 7 Dec 12 ADV              | ANCE TECHNOF         | ORCE But Ltd    |                            |                  | 721<br>CLG/DHARTI AUTO        | Dessint         | 9                 | 4.838.00    |               | J: Exception   |    |
| Dec-22 ADV                | ANGE TECHNORY        | ONGE I VI. Eld. |                            |                  | AEGNCY/802050                 | Receipt         | 5                 | 4,000.00    |               | Reports        |    |
| 7 D 10 ADV                | ANCE TECHNOF         |                 |                            |                  | /IDB/19.07.2021<br>PASAND     | Receipt         | 10                | 12,744.00   |               | L: Save View   |    |
| -Dec-22 ADV               | ANCE TECHNOR         | ORGE PVI. LIG.  |                            |                  | SPECIALITY                    | Receipt         | 10                | 12,744.00   |               |                |    |
|                           |                      |                 |                            |                  | CHEMICALS<br>-MEMBARSHIP      |                 |                   |             |               | R: Reconcile   |    |
|                           |                      |                 |                            |                  | FEES PA                       |                 |                   |             |               | S: Contact     |    |
|                           |                      |                 |                            |                  | -0378202000                   |                 | 2                 |             |               | 3: Contact     |    |
| S-Dec-22 ADV              | ANCE TECHNOF         | ORGE Pvt. Ltd.  |                            |                  | HDFC0000783<br>/AEGIS PAYMENT | Payment         | 2                 |             | 2,44,299.00   |                |    |
|                           |                      |                 |                            |                  | /AegisInfoware00              |                 |                   |             |               |                |    |
|                           |                      |                 |                            |                  |                               |                 | Opening Balance : |             | 4.766.00      |                |    |
|                           |                      |                 |                            |                  |                               |                 | Current Total :   | 72,074.00   | 2,44,299.00   |                |    |
|                           |                      |                 |                            |                  |                               |                 | Closing Balance : |             | 1,76,991.00   |                |    |

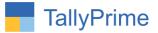

|                         | 1-De                                                                                                    | ec-22 to 8-Feb-23                                                                                                    |                  |                                                                                                    | Page                                                                                                    |
|-------------------------|----------------------------------------------------------------------------------------------------|----------------------------------------------------------------------------------------------------|------------------|----------------------------------------------------------------------------------------------------|----------------------------------------------------------------------------------------------------|
| Particulars             | Narration                                                                                                    | Vch Type                                                                                                    | Vch No.          | Debit                                                                                                    | Crec                                                                                                    |
|                         |                                                                                                    |                                                                                                    |                  |                                                                                                    | 4,766.0                                                                                                    |
| Cr Donation Inco        | ne LLP-DOMNEFT01                                                                                                    | Receipt                                                                                                    | 2                | 2,360.00                                                                                                    |                                                                                                    |
|                         | C760491907211-                                                                                                    |                                                                                                    |                  |                                                                                                    |                                                                                                    |
| Cr. Donation Inco       |                                                                                                    | Receipt                                                                                                    | 3                | 12 744 00                                                                                                    |                                                                                                    |
|                         | /001452/BOB/12.                                                                                                    | , and the second second s                                                                                                    |                  | 12,1 41.00                                                                                                    |                                                                                                    |
| Cr Donation Inco        | 07.2021<br>DE CLG/H D M                                                                                                    | Receipt                                                                                                    | 4                | 2 336 00                                                                                                    |                                                                                                    |
|                         | POWER                                                                                                    | 10000                                                                                                    |                  | 100 11100                                                                                                    |                                                                                                    |
|                         | /025958/UBI/16.07.2021                                                                                                    |                                                                                                    |                  |                                                                                                    |                                                                                                    |
| Cr Donation Inco        |                                                                                                    | Receipt                                                                                                    | 5                | 18,880.00                                                                                                    |                                                                                                    |
|                         | EDUCA/003743                                                                                                    |                                                                                                    |                  |                                                                                                    |                                                                                                    |
| Cr. Donation Inco.      |                                                                                                    | Receipt                                                                                                    | 6                | 590.00                                                                                                    |                                                                                                    |
|                         | AUTOMOBILRS                                                                                                    | - 1000 C 100 C                                                                                                    |                  |                                                                                                    |                                                                                                    |
|                         | 07.2021                                                                                                    |                                                                                                    |                  |                                                                                                    |                                                                                                    |
| Cr ADVANCE TECHNOFORGE  |                                                                                                    | Receipt                                                                                                    | 7                | 4,838.00                                                                                                    |                                                                                                    |
|                         | /802050/IDB/19.                                                                                                    |                                                                                                    |                  |                                                                                                    |                                                                                                    |
|                         |                                                                                                    | Receint                                                                                                    |                  | 12 744 00                                                                                                    |                                                                                                    |
| CI ADMANUE IEUMAURUNUE  | -N201211571756-                                                                                                    | Receipt                                                                                                    | 0                | 12,744.00                                                                                                    |                                                                                                    |
| Cr. ADVANCE TECHNOFORCE |                                                                                                    | Receipt                                                                                                    | 9                | 4 838 00                                                                                                    |                                                                                                    |
|                         | AUTO AEGNCY                                                                                                    | a factor of the second second s                                                                                                    |                  | 4,000,00                                                                                                    |                                                                                                    |
|                         | /802050/IDB/19.<br>07.2021                                                                                                    |                                                                                                    |                  |                                                                                                    |                                                                                                    |
| Cr ADVANCE TECHNOFORGE  |                                                                                                    | Receipt                                                                                                    | 10               | 12,744.00                                                                                                    |                                                                                                    |
|                         | CHEMICALS                                                                                                    |                                                                                                    |                  |                                                                                                    |                                                                                                    |
|                         |                                                                                                    |                                                                                                    |                  |                                                                                                    |                                                                                                    |
|                         | -0378202000                                                                                                    |                                                                                                    | 2.50             |                                                                                                    |                                                                                                    |
| Dr ADVANCE TECHNOFORGE  |                                                                                                    |                                                                                                    | 2                |                                                                                                    | 2,44,299.0                                                                                                    |
|                         | /AegisInfoware00                                                                                                    |                                                                                                    |                  |                                                                                                    |                                                                                                    |
| Cr Closing B            |                                                                                                    |                                                                                                    |                  | 72,074.00                                                                                                    | 2,49,065.0                                                                                                    |
|                         |                                                                                                    |                                                                                                    |                  | 2,49,065.00                                                                                                    | 2,49,065.0                                                                                                    |
|                         | Dr Opening Bal<br>Cr Donation Incor<br>Cr Donation Incor<br>Cr Donation Incor<br>Cr Donation Incor<br>Cr Donation Incor<br>Cr Donation Incor<br>Cr ADVANCE TECHNOPORGE<br>Cr ADVANCE TECHNOPORGE<br>Cr ADVANCE TECHNOPORGE | Dr     Opening Balan     Ce       Cr     Donation Income     LLP-DOMNEFT01       Cr     Donation Income     CC760491907211-<br>8463       Cr     Donation Income     CLG/DEVU CORE<br>001452/806/12.       Or Donation Income     CLG/DEVU CORE<br>001452/806/12.       Cr     Donation Income     CLG/DEVU CORE<br>001452/806/12.       Cr     Donation Income     CLG/DEVU CORE<br>01/01/17.07.2021       Cr     Donation Income     SUNSHIME<br>EDUCA003743       Cr     Donation Income     CLG/DHARTI<br>AUTO MOBILES<br>/00050/IDMR/19.       Cr     ADWARE TECHNOROREPH.     MC CLG/DHARTI<br>AUTO AEGNCY<br>/802050/IDB/19.       Cr     ADWARE TECHNOROREPH.     MC FET<br>-N201211571756-<br>721       Cr     ADWARE TECHNOROREPH.     MC CLG/DHARTI<br>AUTO AEGNCY<br>/802050/IDB/19.       Or ADWARE TECHNOROREPH.     ME PET<br>-N201211571756-<br>721     SPECIALITY<br>CHEMICALS       Cr     ADWARE TECHNOROREPH.     SPECIALITY<br>CHEMICALS       OF ADWARE TECHNOROREPH.     MEMBARSHIP<br>FEES PA<br>-0378202000       Dr     ADWARE TECHNOROREPH.     MEMBARSHIP<br>FEES PA<br>-0378202000 | Dr Opening Balan | Dr Opening Balan -> LLP-DOMNEFT01 Receipt 2   Cr Donation Income LLP-DOMNEFT01 Receipt 2   Cr Cr Constion Income CLG/DE/VU CORE Receipt 3   Cr Donation Income CLG/DE/VU CORE Receipt 3   Cr Donation Income CLG/DE/VU CORE Receipt 4   Cr Donation Income CLG/SH/RI Receipt 5   SUNSHINET SUNSHINETO7 2021 Receipt 5   Cr Donation Income CLG/DHARTI<br>AUTOMOBILRS<br>1000501/KME/19 Receipt 6   Cr ADMAKETECHNORREFA M. CLG/DHARTI<br>AUTO AEGNCY<br>1802050/IDB/19 Receipt 7   Cr ADMAKETECHNORREFA M. NEFT<br>AUTO AEGNCY<br>1802050/IDB/19 Receipt 8   Cr ADMAKETECHNORREFA M. NEFT<br>AUTO AEGNCY<br>1802050/IDB/19 Receipt 8   Cr ADMAKETECHNORREFA M. SLEFT<br>AUTO AEGNCY<br>1802050/IDB/19 Receipt 8   Cr ADMAKETECHNORREFA M. PASAND Receipt 10   Cr ADMAKETECHNORREFA M. PASAND POCONIDB/19 10   Cr ADMAKETECHNORREFA M. PASAND POCONIDB/19 10   Cr ADMAKETECHNORREFA M. HDFC00007 | Dr   Opening Balan ->   Receipt   2   2,360.00     Cr   Donation Income   LIP-DOMNEFT01   Receipt   2   2,360.00     Cr   Donation Income   CIG/DEVU CORE   Receipt   3   12,744.00     Cr   Donation Income   CLG/DEVU CORE   Receipt   3   12,744.00     Cr   Donation Income   CLG/DEVU CORE   Receipt   4   2,336.00     Cr   Donation Income   CLG/SHRI   Receipt   5   18,880.00     Cr   Donation Income   CLG/DHARTI<br>AUTOMOBILRS<br>1000501/KIME/19   Receipt   6   590.00     Cr   Donation Income   CLG/DHARTI<br>AUTO AEGNCY<br>1000501/KIME/19   Receipt   6   590.00     Cr   Donation Income   CLG/DHARTI<br>AUTO AEGNCY<br>1000501/KIME/19   Receipt   6   590.00     Cr   ADMARCETECHNORGER   M. CLG/DHARTI<br>AUTO AEGNCY<br>1802050/IDB/19   Receipt   8   12,744.00     Cr   ADMARCETECHNORGER   M. NEFT   Receipt   8   12,744.00     Cr   ADMARCETECHNORGER   M. PASAND   PASAND   2   2     Dr   ADMARCETE |

3. ALT +P  $\rightarrow$  Print Ledger statement  $\rightarrow$  you can print ledger statement with narration as shown below.

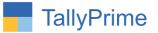

# FAQ

#### Which version/release of TallyPrime does the add-on support?

This add-on will work only from TallyPrime Release 1.0 onwards.

#### How will I get support for this add-on?

For any functional support requirements please do write to us on mail@aaplautomation.com or call us at +91-288-2713956/57/58, +91-9023726215/16, 9099908115, 9825036442.

# If I need some enhancements / changes to be incorporated for the add-on, whom should I contact?

Please to write to us on <u>mail@aaplautomation.com</u> with your additional requirements and we will revert to you in 24 hours.

#### Will new features added be available to us?

We offer one year availability of all support and new features free of cost. After one year, nominal subscription cost will be applicable to you to continue to get free support and updates.

#### What will happen after one year?

There is no fixed annual charge to be payable mandatory. However if any changes are required in our Add-On to make compatible with New Release of TallyPrime then the modification Charges will be applied.

#### I am using a multi-site. Can I use the same Add-on for all the sites?

No, one Add-on will work only for 1 site. You need to purchase again if you want to use the same Add-on for more sites.

#### TDL Management screen shows errors with the Add-on. What do I do?

Check whether the error is because of the Add-on or because of clashes between 2 TDLs (An add-on is also a TDL). In case of clashes, disable one or more TDLs and check which TDL has the error. If the Add-on has a problem, you can report it to us.

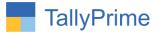

My Tally went into educational mode after installing the add-on. What do I do? Go into Gateway of Tally  $\rightarrow$  Press F1 (Help)  $\rightarrow$  TDL & Add-on  $\rightarrow$  Press F4 and remove the Add-on from the list and Restart Tally.